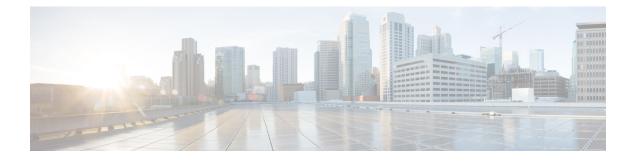

# **NAT Stick Overview**

The NAT Stick feature helps to route the packets back to the same input interface or another NAT stick interface. When a VM wants to communicate another VM in the same VRF (virtual router) and they are connected to the same physical router, NAT stick feature help the route back.

NAT helps when packet traverses from inside interface to outside interface and vice versa. NAT is required to configure both the interfaces (inside and outside).

- Prerequisites for Configuring NAT Stick, on page 1
- Restrictions for Configuring NAT Stick, on page 1
- Information About Configuring NAT Stick, on page 1

## **Prerequisites for Configuring NAT Stick**

#### **Restrictions for Configuring NAT Stick**

- ALGs are not supported on NAT stick.
- CGN mode is not supported on NAT stick
- Multicast packets are not supported on NAT stick.
- NAT stick does not support IPv6.
- Gate Keeper is not supported on NAT stick feature.
- Route maps are not supported on NAT stick. Only ACL will be supported.

## **Information About Configuring NAT Stick**

#### **Configuring NAT Stick**

enable configure terminal interface GigabitEthernet2 ip vrf forwarding vrf-30

```
ip address 1.1.1.1 255.255.255.0
ip nat stick
end
```

#### **Verifying NAT Stick Configuration**

#### **NAT Stick Configuration Example**